## **Using Paypal for Golf Club Entries**

First, you will need an active Paypal account. The company redesigned their interface this year, so things may look different than you remember.

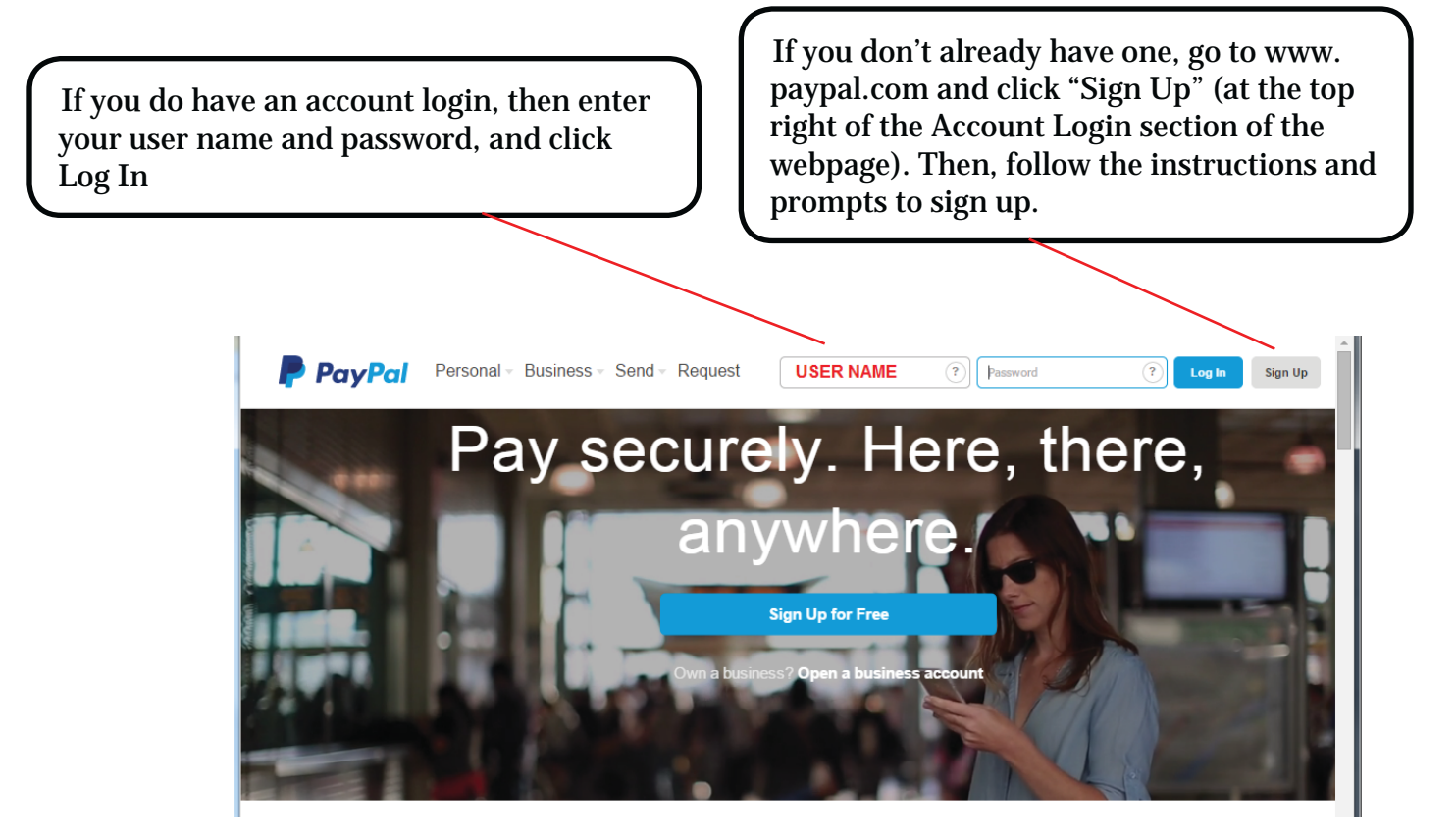

Once you've logged into your account, you'll be directed to your dashboard. This summary page will show your balance, linked accounts, ad a summary of transactions.

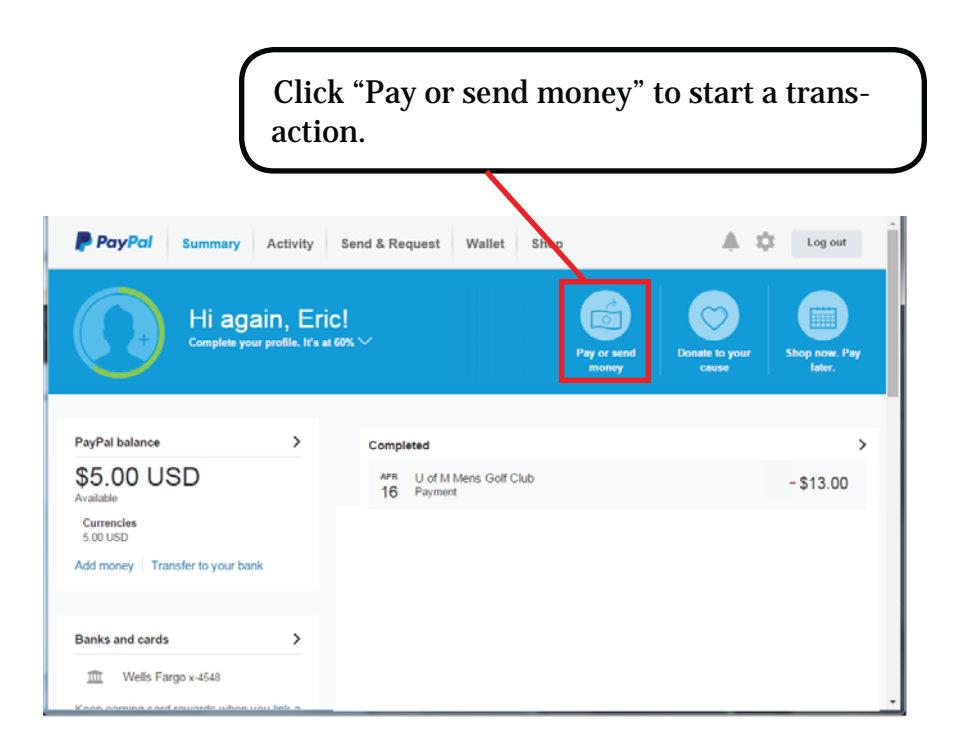

PayPal will now display two options:

- Pay for goods or services
- Send money to friends and family

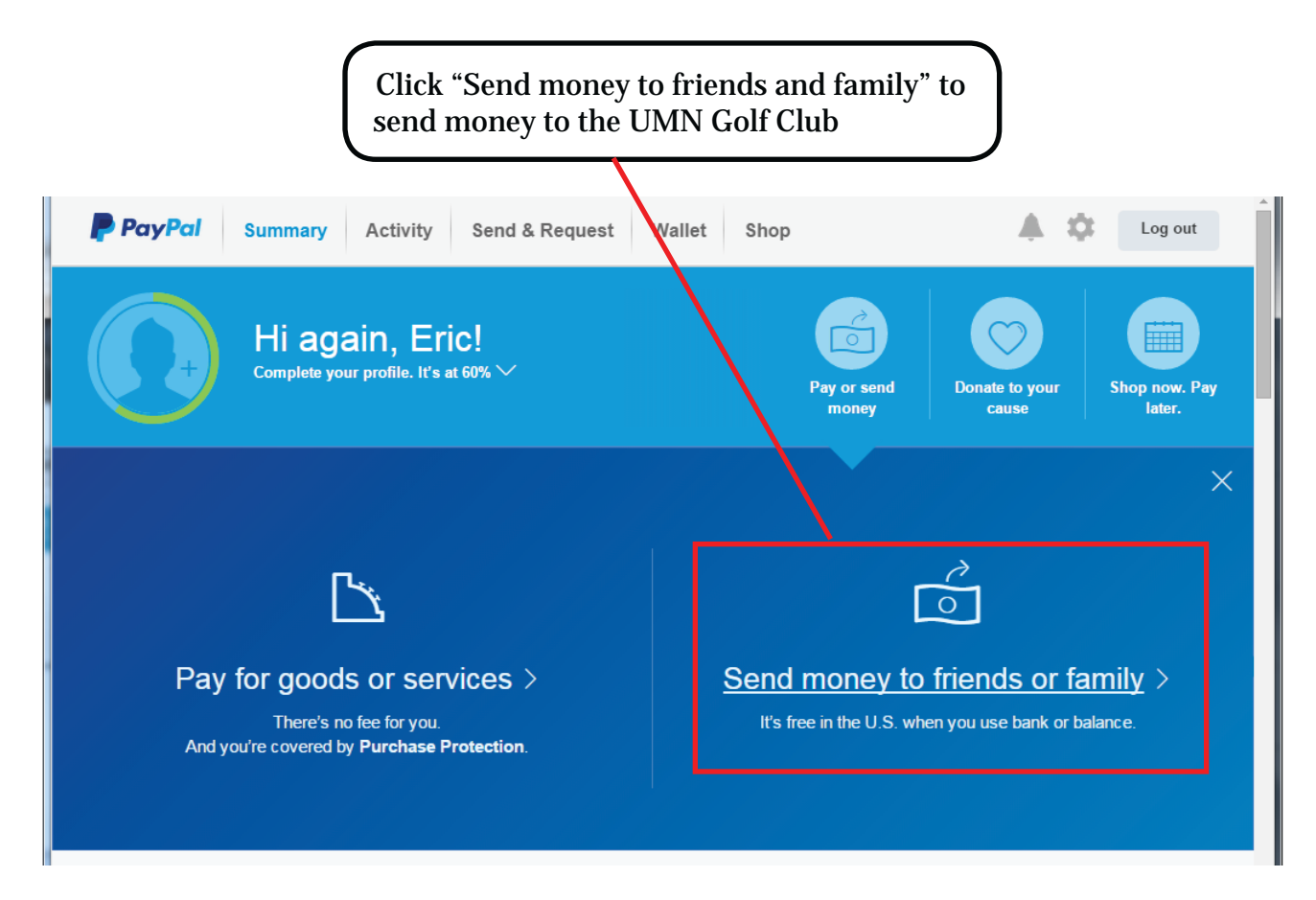

PayPal will open the "Send & Request" window and you'll need to enter the recipient.

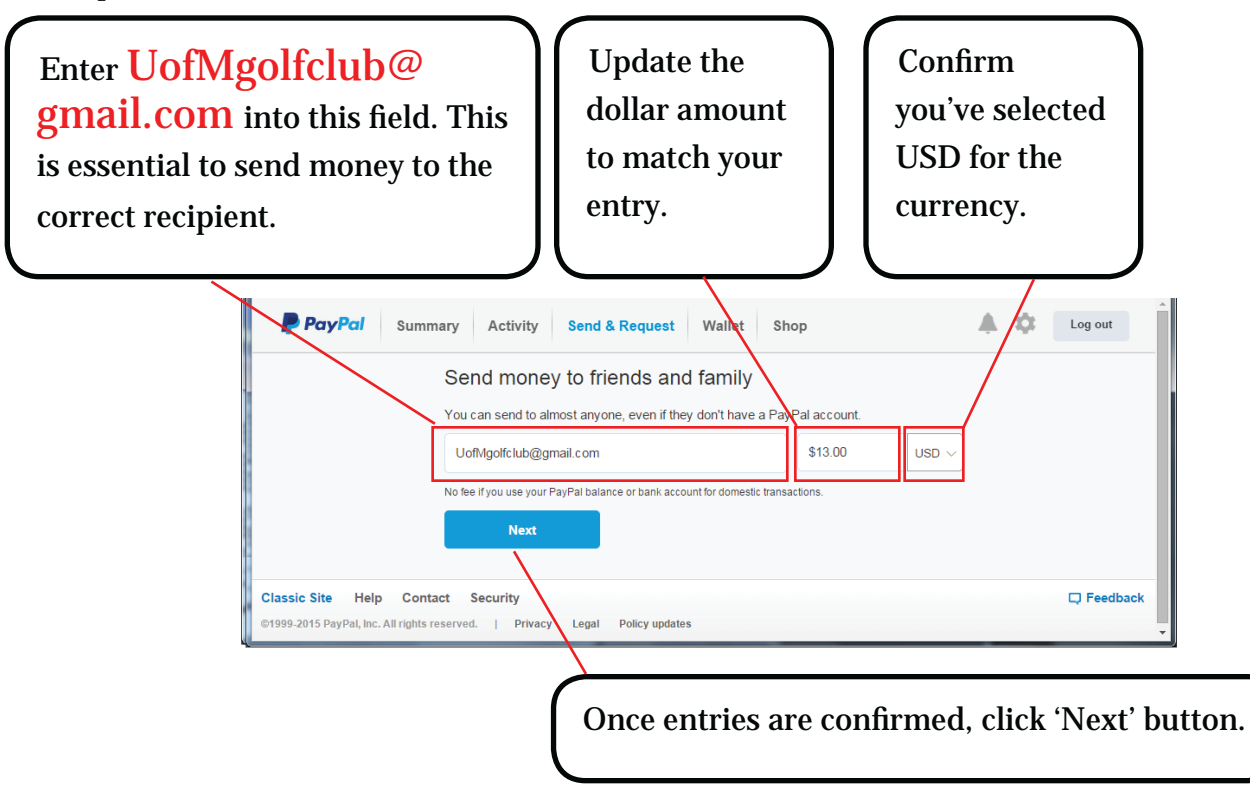

PayPal will now offer options for how to submit payment, setting up your account with a checking account allows you to pay without fees, and offer your an opportunity to include a message. Please include the following:

- The tournament you are entering
- The Full names of all players you are paying for. (and Jr./Sr. for example)
- Your tee time preference, if you have one
- Flight Declaration (Championship vs handicapped), if applicable
- Any special pairing requests (especially important if you are paying for more than one group)

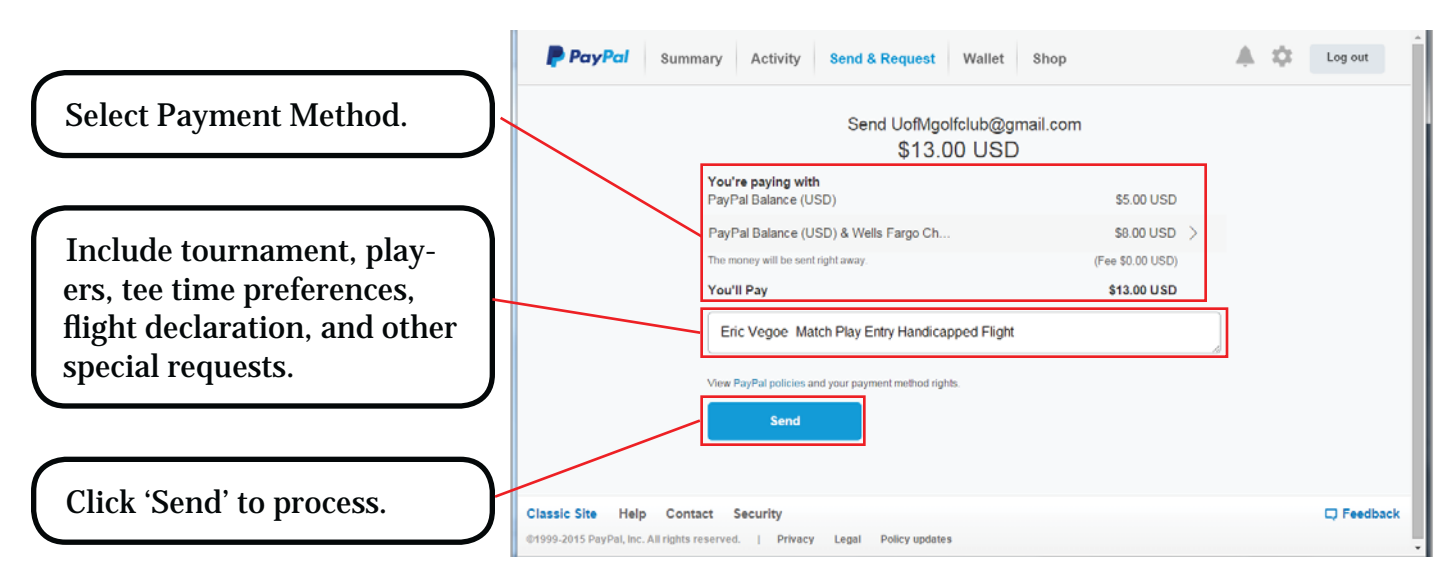

PayPal will then show you a confirmation screen.

The Men's Club reserves the right to reject and refund any payment that is submitted with incomplete, ambiguous, or otherwise incomprehensible information.

*Note: available payment methods will vary, depending on what you have set up for yourself. If your payment method is a Debit Card or Credit Card, the transfer will be subject to fees. If you choose one of these payment methods you will have to adjust the payment amount so that the net received equals your entry amount due.* 

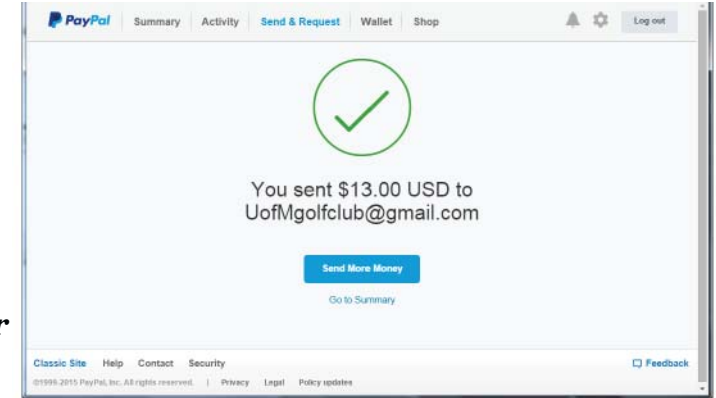

## Failure to send sufficient payment net of fees may result in your entry being re*jected and your payment refunded.*

The Tournament Committee will then contact you if there are any questions or concerns (if for some reason your payment is rejected and refunded, you will automatically receive an e-mail from Paypal which will include an explanation from us why it was rejected). If you don't hear from us you can look for your tee time when they are published!